## SPANISH MOSAIC HELP TESTING 10/16/95

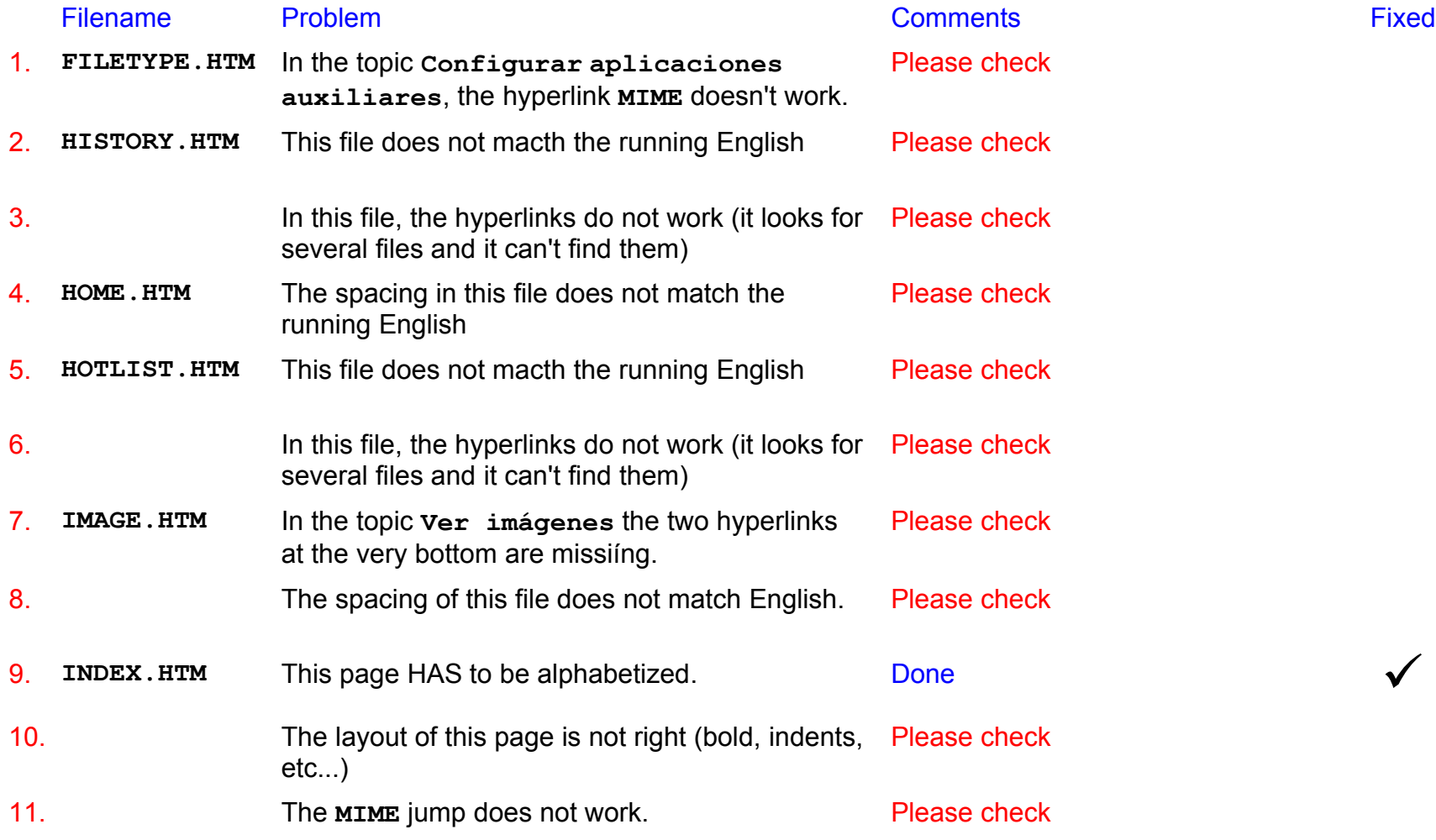

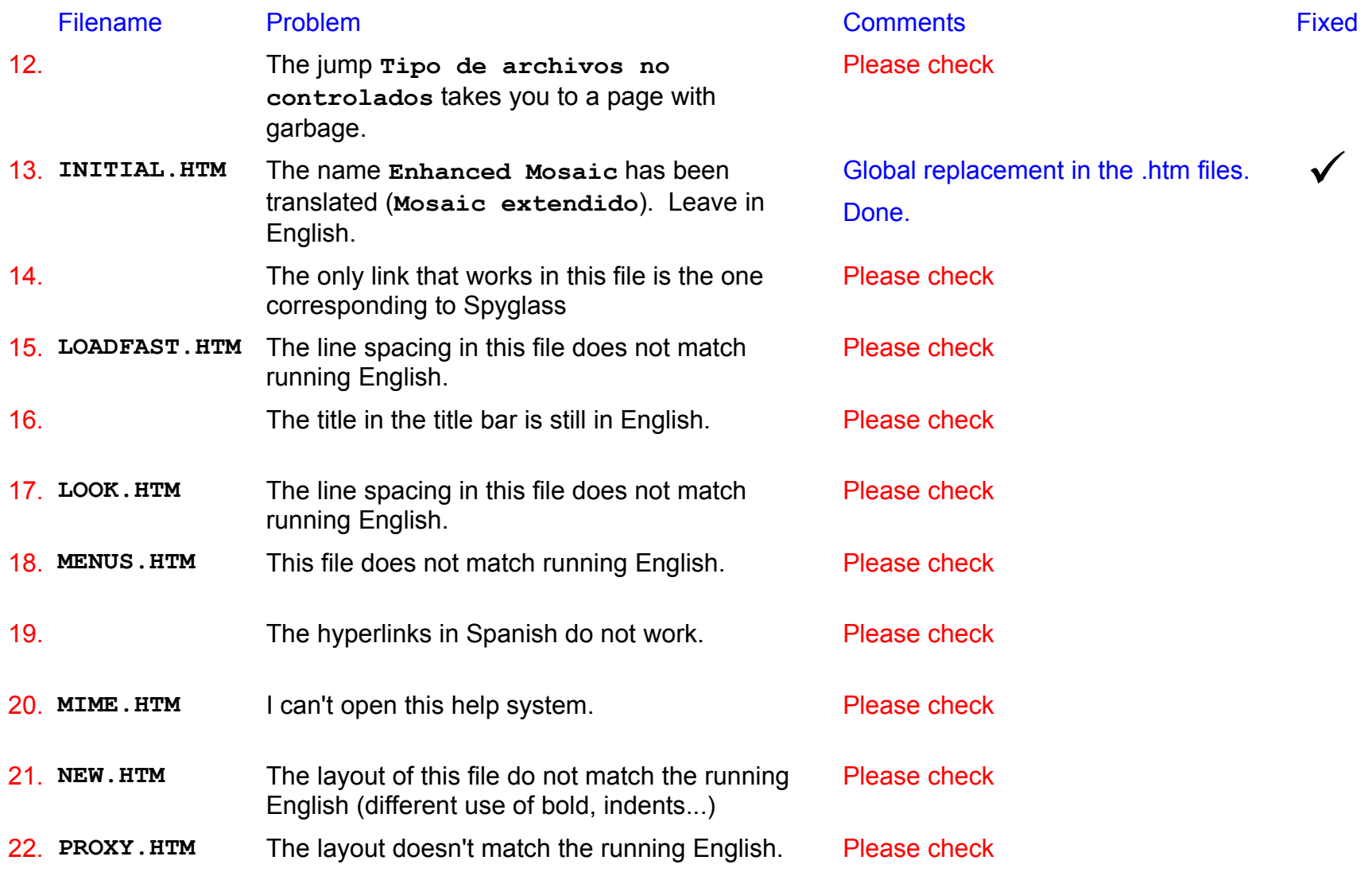

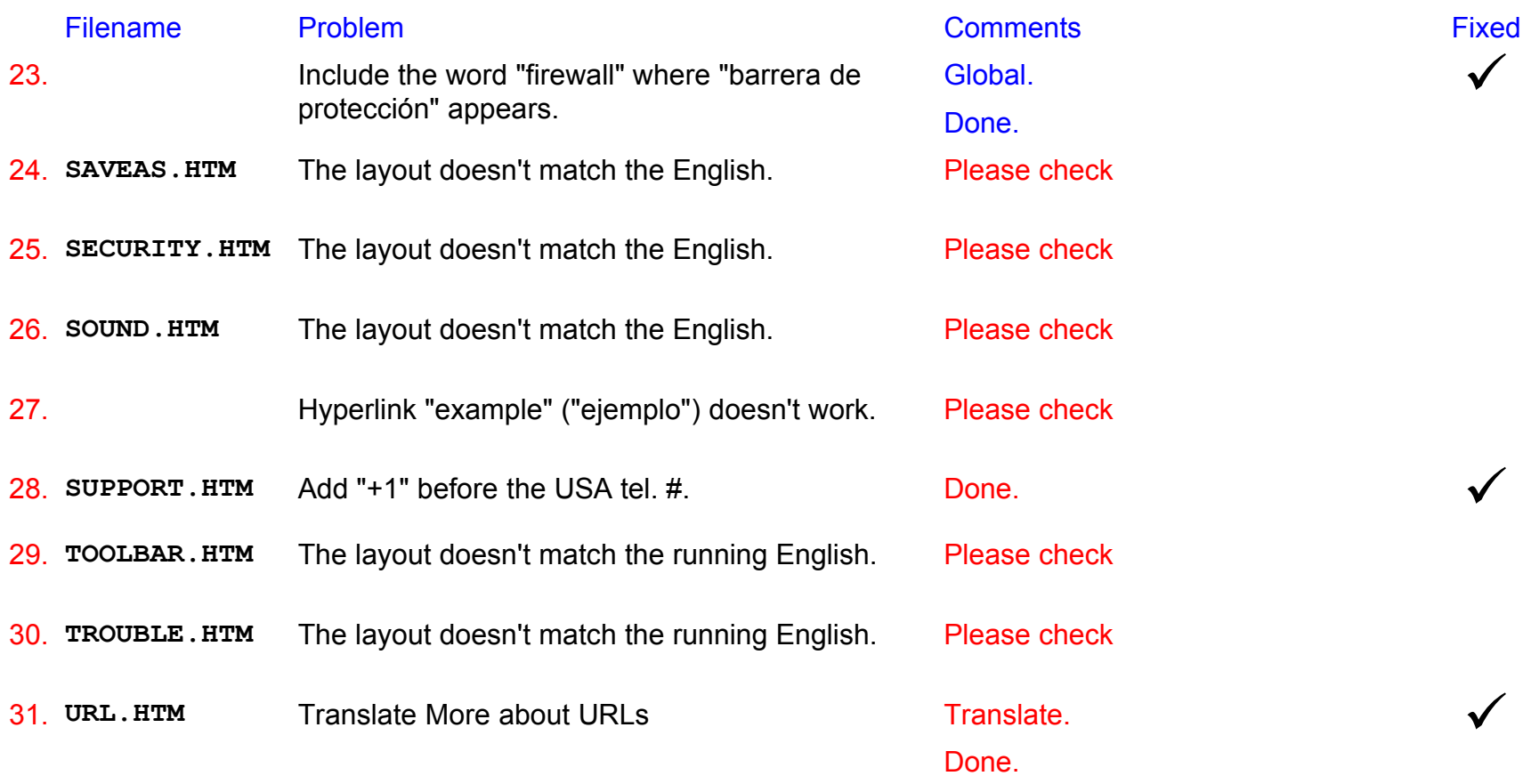